## 2024/05/28 13:18

## Manually Install SQL Anywhere ODBC Drivers

## Manually Install SQL Anywhere ODBC Drivers

For a guide on how to manually install SQL Anywhere ODBC Driver download the doc below.

manually\_installing\_sql\_anywhere\_12\_odbc\_drivers.docx

Download the files here:

sqlanywhereodbcfiles.zip

From: https://iqxusers.co.uk/iqxhelp/ - **iqx** 

Permanent link: https://iqxusers.co.uk/iqxhelp/doku.php?id=manualinstallodbc

Last update: 2017/12/01 16:35

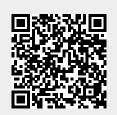

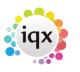